УДК 681.3

## **АНАЛИЗ И РАСПОЗНАВАНИЕ ИЗОБРАЖЕНИЙ КОСТЕЙ КИСТИ**

## *Лисица Е. В.*

## *УО «Белорусский государственный университет», г. Минск*

Как известно, центром опоры и двигательной активности, ключевой структурой запястья является полулунная кость. Для оценки взаимоотношений между костями пястья возможно выполнение рентгенограмм в нескольких проекциях. В данной работе рассмотрена прямая стандартная проекция (прямая проекция с предплечьем, находящимся в полной супинации), на которой могут быть заметны изменения с ладьевидно-полулунным промежутком, ладьевидной костью, полулунной костью. Основной целью было классифицировать наличие либо отсутствие расширения ладьевидно-полулунным промежутка, и изменения положения ладьевидной кости. Эти два признака приводят к заметным изменениям на внешних границах лучезапястного сустава. Данная задача может быть полезной для упрощения анализа структуры кисти и улучшения качества диагностики.

Исходная задача может быть поделена на два этапа: выделение внешних границ полулунной, трёхгранной, лучевой и ладьевидной костей; классификация наличия признаков по общей границе этих костей. Для работы с рентгенограммами существует специальный стандарт файлов – DICOM файлы, которые являются исходными несжатыми индексированными изображениями. Однако широкое распространение также получили JPEG-файлы, которые получаются при сжатии исходного DICOM файла. Поэтому выделение границ было рассмотрено для обоих типов файлов.

Операции сжатия, фильтрации, растяжения гистограммы пикселей позволяют привести снимки к более однородному виду. Однако их применение приводит к потерям информации, что в результате только усложняло последующий анализ. Поэтому изображения не подвергались предварительной обработке, а выделение границ проводилось методом глобального порогового разделения. В нашем случае на изображении чётко разделимы два объекта: фон и сам объект. Что отражается на гистограмме яркостей пикселей как чётко видимых два пика: первый – фоновый пик, второй – пик для объекта. Используя гистограмму яркостей, можно найти порог для перевода изображения в монохромный вид. К сожалению, применение порогового метода ко всему изображению не является целесообразным, так как в этом случае возникают ошибки: к костным тканям могут приравниваться мышечные ткани, фон изображения и т.д. Поэтому пороговый метод применялся для области возле точки пересечения изображения трапециевидной и первой пястной кости (первая точка), где гистограмма пикселей содержит только пиксели, принадлежащие костной и мышечным тканям, что позволяет устранить отмеченные выше ошибки.

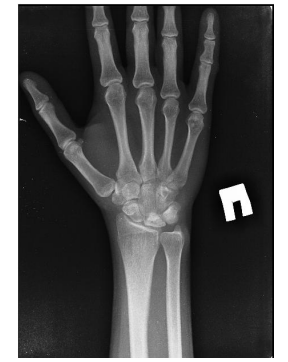

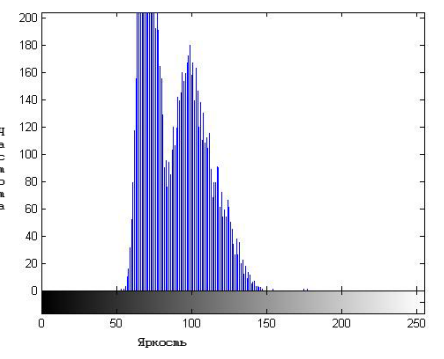

*а) исходное изображение б) гистограмма окрестности точки Рисунок 1 – Исходное изображение с гистограммой яркостей*

Также помимо этой точки использовались ещё две вспомогательные точки: на пересечении 5-ой пястной кости с крючковидной (вторая точка) и пересечение лучевой кости с радиальной (третья точка). Первая и вторая точки применялись для поворота изображения. Граница для анализа находится между первой и третьей точками.

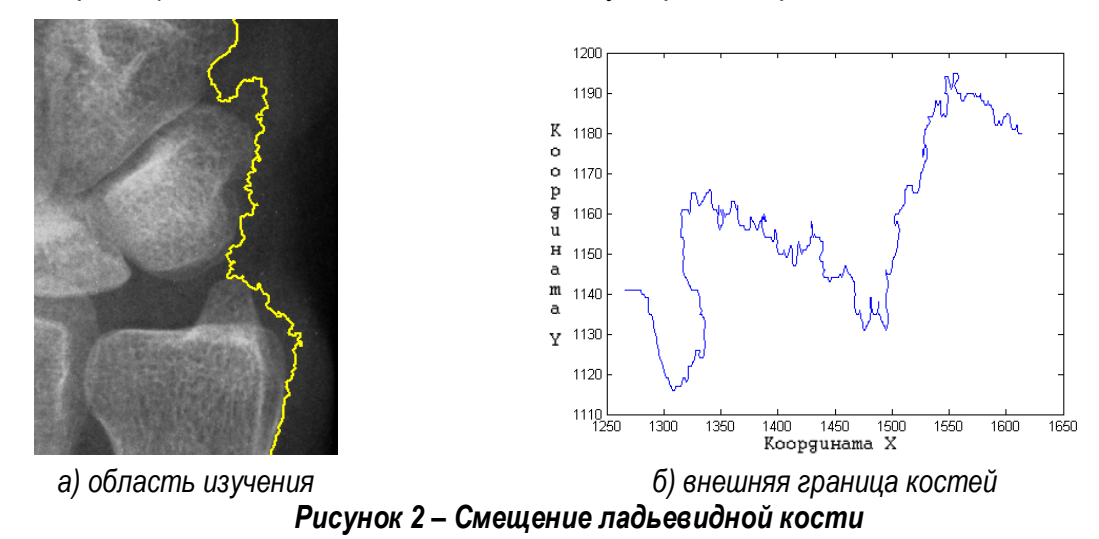

На рисунке 2 показано выделение границ при наличии смещения ладьевидной кости. Для сравнения ниже на рисунке 3 приведён пример для увеличенного промежутка между полулунной и ладьевидной костями.

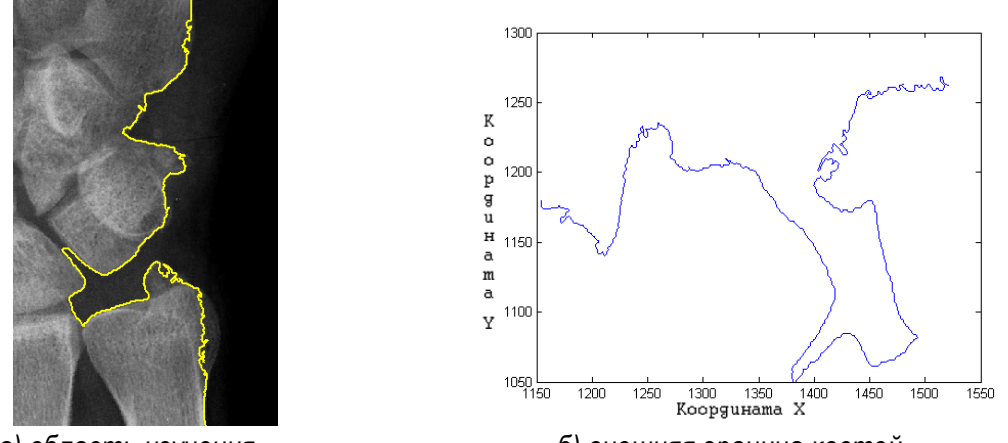

*а) область изучения б) внешняя граница костей Рисунок 3 – Промежуток между ладьевидной и полулунной костями*

При анализе найденных границ было замечено, что при смещении ладьевидной кости граница стремится к прямой линии, а при увеличении промежутка между костями выделенная граница становится более вогнутой. Поэтому для классификации этих двух дефектов применялась предварительная аппроксимация найденной границы прямой. Затем на вход первой искусственной нейронной (ИНС) сети подавалась два параметра: квадратичное отклонение всех найденных точек от прямой и квадратичное отклонение точек, лежащих под прямой. Первая нейронная сеть находит смещение ладьевидной кости. Если не было найдено этого дефекта, вторая ИНС проверяет на наличие увеличенного промежутка между полулунной и ладьевидной костями. Предварительно перед подачей на входы ИНС проводилась стандартизация полученных значений, где за единицу длины по координате Y бралось расстояние между первой и второй точками, а по координате X бралось расстояние между третьей и первой точкой.

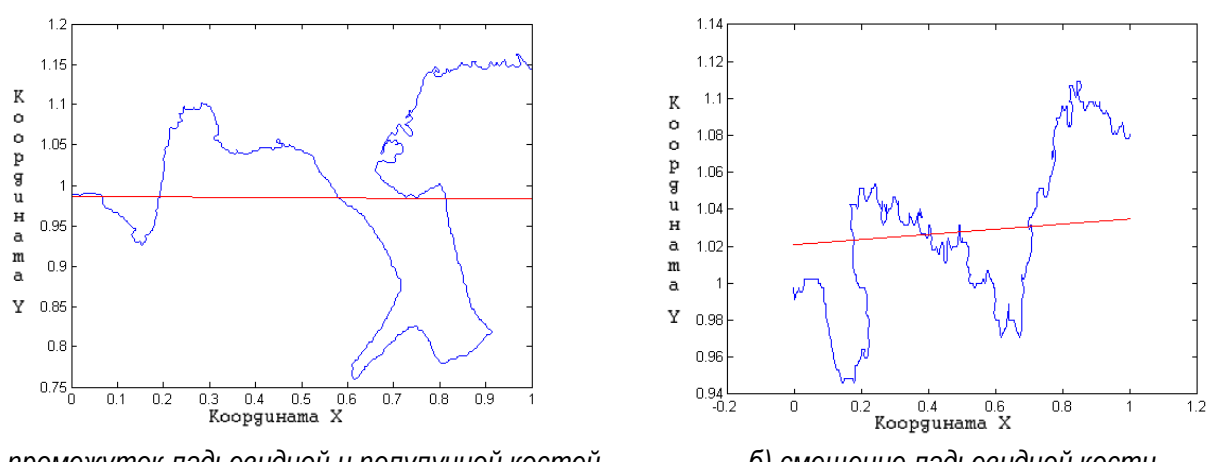

а) промежуток ладьевидной и полулунной костей б) смещение ладьевидной кости Рисунок 4 – Аппроксимация прямой линией

При использовании отмеченных выше параметров задачи сводятся к линейноразделимым задачам. Поэтому обе ИНС являются персептронами с линейной передаточной функцией с двумя входами и одним выходом.

Рассмотренные методы могут быть полезны для нахождения отклонений в строении кисти и улучшения качества диагностики. В дальнейшем планируется улучшить качество нахождения границ, используя метод активных контуров, а так же обучить нейронную сеть для нахождения других отклонений.

## Литература.

1. Гонсалес, Р. Цифровая обработка изображений в среде МАТLAВ / Р. Гонсалес, Р. Вудс. С. Эддинс - М.: «Техносфера» 2006.

2. Голубев, И. О., Хирургия кисти: карпальная нестабильность/ И.О. Голубев – Ярославль: «Аверс Пресс» Избранные вопросы пластической хирургии. 2001. – Т. 1. – № 8.

3. Волотовский, А.И. Диагностика и лечение повреждений ладьевидно- полулунного сочленения запястья / А.И. Волотовский - Мн.: 2008.

4. Bishop, C. Neural Networks for Pattern Recognition. Oxford. 1997.

5. Avres, F. Characterization of Architectural Distortion in Mammograms, IEEE Engineering in Medicine and Biology 2005, January. P. 59-67.

6. Абламейко, С.В. Обработка изображений: технология, методы, применение / С.В. Абламейко, Д.М. Лагуновский - Мн.: «Амалфея» 2000.